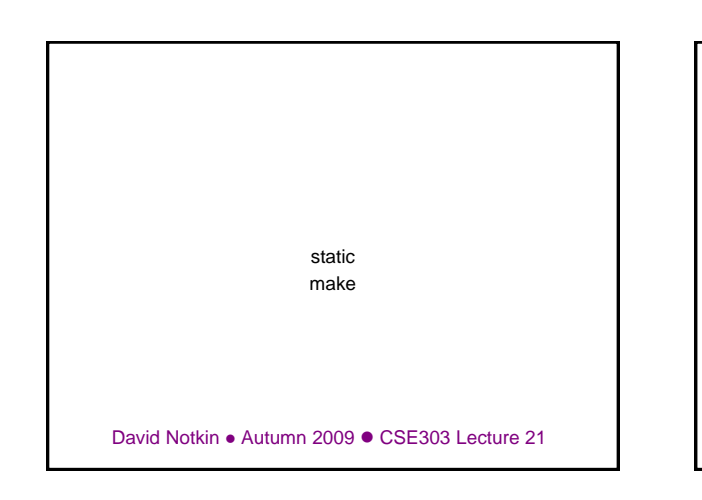

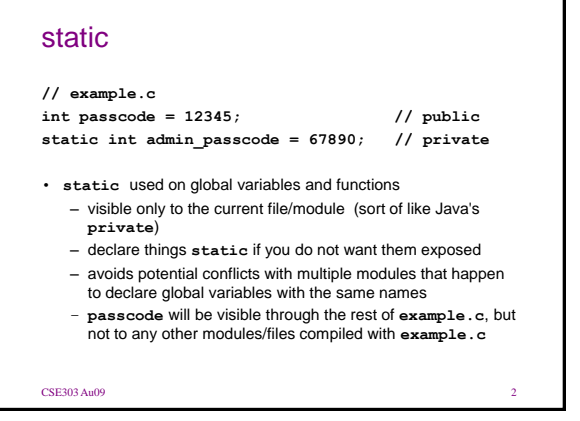

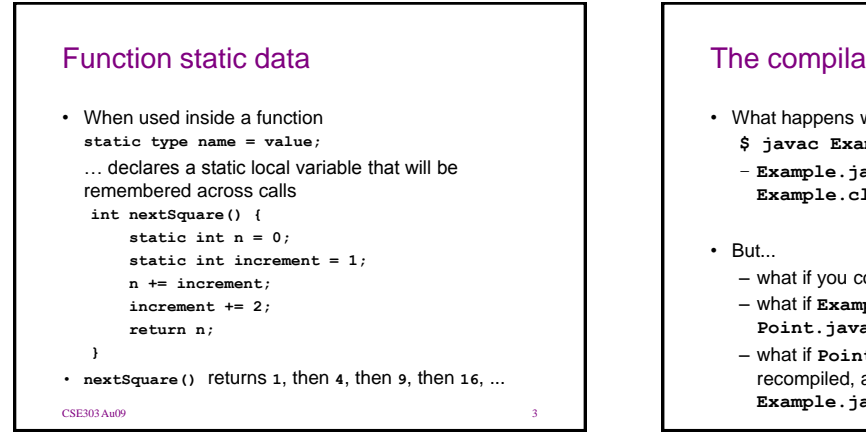

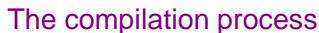

- What happens when you compile a Java program?
	- **\$ javac Example.java**
	- **Example.java** is compiled to create **Example.class**
	- what if you compile it again?
	- what if **Example.java** uses **Point** objects from **Point.java**?
	- what if **Point.java** is changed but not recompiled, and then we try to recompile **Example.java**?

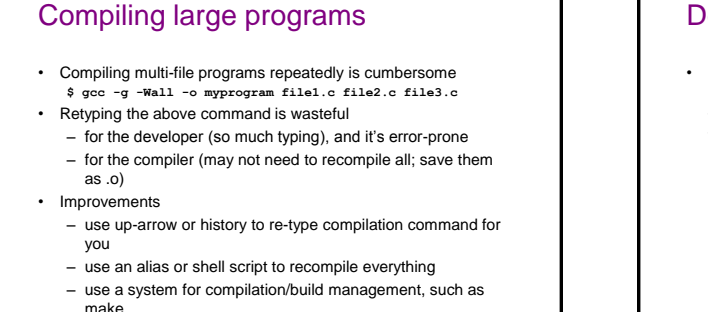

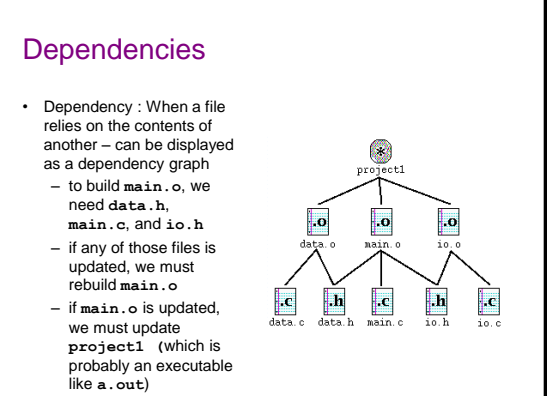

#### make

- **make** : a utility for automatically compiling ("building") executables and libraries from source code.
	- a very basic compilation manager
	- often used for C programs, but not language-specific
	- primitive, but still widely used due to familiarity, simplicity
	- similar programs: ant, maven, IDEs (Eclipse), ...
- **makefile** : A script file that defines rules for what must be
	- compiled and how to compile it. – makefiles describe which files depend on which others, and how to create / compile / build / update each file in the system as needed.
	- The basic idea is to compare file modification dates and to rebuild any file A dependent on another file B that has changed more recently than A

## Makefile rule syntax

**target: source1 source2 ... sourceN command command ...**

#### Example:

```
myprogram: file1.c file2.c file3.c
gcc -o myprogram file1.c file2.c file3.c
```
• The command line must be indented by a single tab • not by spaces; NOT BY SPACES! SPACES<br>WILL NOT WORK!

#### Running make

- **\$ make target**
- uses the file named **Makefile** in current directory
- finds rule in **Makefile** for building **target**
	- if the **target** file does not exist, or if it is older than any of its sources, its commands will be executed
- variations:
	- **\$ make**
	- builds the first target in the **Makefile**
	- **\$ make -f makefilename**
	- **\$ make -f makefilename target**
	- uses a makefile other than **Makefile**

#### Rules with no sources

#### **clean:**

Variables

```
rm file1.o file2.o file3.o myprog
```
- make assumes that a rule's command will build or create its target
	- but if your rule does not actually create its target, the target will still not exist the next time, so the rule will always execute (**clean** above)
	- **make clean** is a convention for removing all compiled files (but not source or header files!)

#### Rules with no commands

```
all: myprog myprog2
```

```
myprog: file1.o file2.o file3.o
 gcc -g -Wall -o myprog file1.o file2.o file3.o
```

```
myprog2: file4.c
gcc -g -Wall -o myprog2 file4.c
```

```
...
```
- all rule has no commands, but depends on **myprog** and **myprog2**
	- **make all** ensures that **myprog**, **myprog2** are up to date – **all** rule often put first, so that typing **make** will build everything
- **NAME = value (declare) \$(NAME) (use) OBJFILES = file1.o file2.o file3.o PROGRAM = myprog \$(PROGRAM): \$(OBJFILES) gcc -g -Wall -o \$(PROGRAM) \$(OBJFILES) clean: rm \$(OBJFILES) \$(PROGRAM)** • variables make it easier to change one option throughout the file – also makes the makefile more reusable for another project

## More variables

**OBJFILES = file1.o file2.o file3.o PROGRAM = myprog ifdef WINDIR # assume it's a Windows box PROGRAM = myprog.exe endif CC = gcc**

**CCFLAGS = -g -Wall \$(PROGRAM): \$(OBJFILES) \$(CC) \$(CCFLAGS) -o \$(PROGRAM) \$(OBJFILES)**

• variables can be conditional (ifdef above)

• many makefiles create variables for the compiler, flags, etc. – this can be overkill, but you will see it "out there"

# Special variables include

**\$@** the current target file **\$^** all sources listed for the current target **\$<** the first (left-most) source for the current target

**myprog: file1.o file2.o file3.o gcc \$(CCFLAGS) -o \$@ \$^**

**file1.o: file1.c file1.h file2.h gcc \$(CCFLAGS) -c \$<**

## Auto-conversions

• Rather than specifying individually how to convert every **.c** file into its corresponding **.o** file, you can set up an implicit target:

**# conversion from .c to .o .c.o:**

**gcc \$(CCFLAGS) -c \$<**

- "To create filename.o from filename.c, run gcc -g -Wall -c filename.c"
- For making an executable (no extension), simply write .c : **.c:**

**gcc \$(CCFLAGS) -o \$@ \$<**

• Related rule: .SUFFIXES (what extensions can be used)

#### Dependency generation

- You can make gcc figure out dependencies for you:
	- **\$ gcc -M filename**
	- instead of compiling, outputs a list of dependencies for the given file
	- **\$ gcc -MM filename**
	- similar to -M, but omits any internal system libraries (preferred)
- Example:
	- **\$ gcc -MM linkedlist.c**
	- **linkedlist.o: linkedlist.c linkedlist.h util.h**
- related command: makedepend

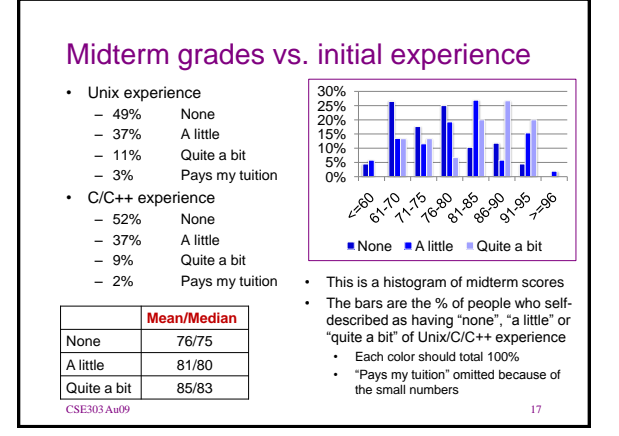

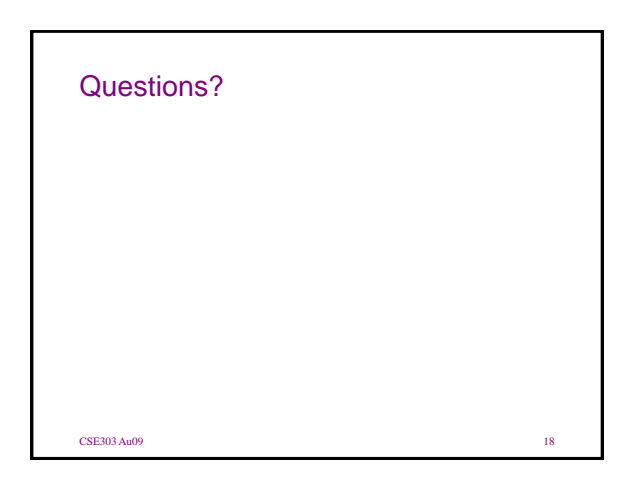